## 仮想機械(VMの紹介)

# プログラム言語の処理系 (コンパイラ)

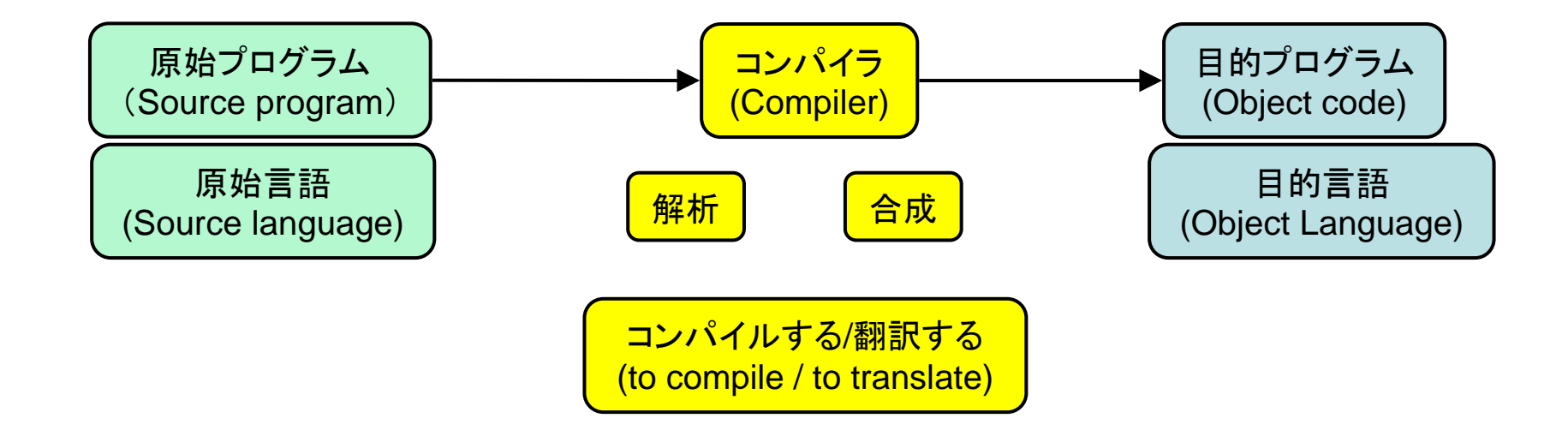

コンパイラのフェーズ

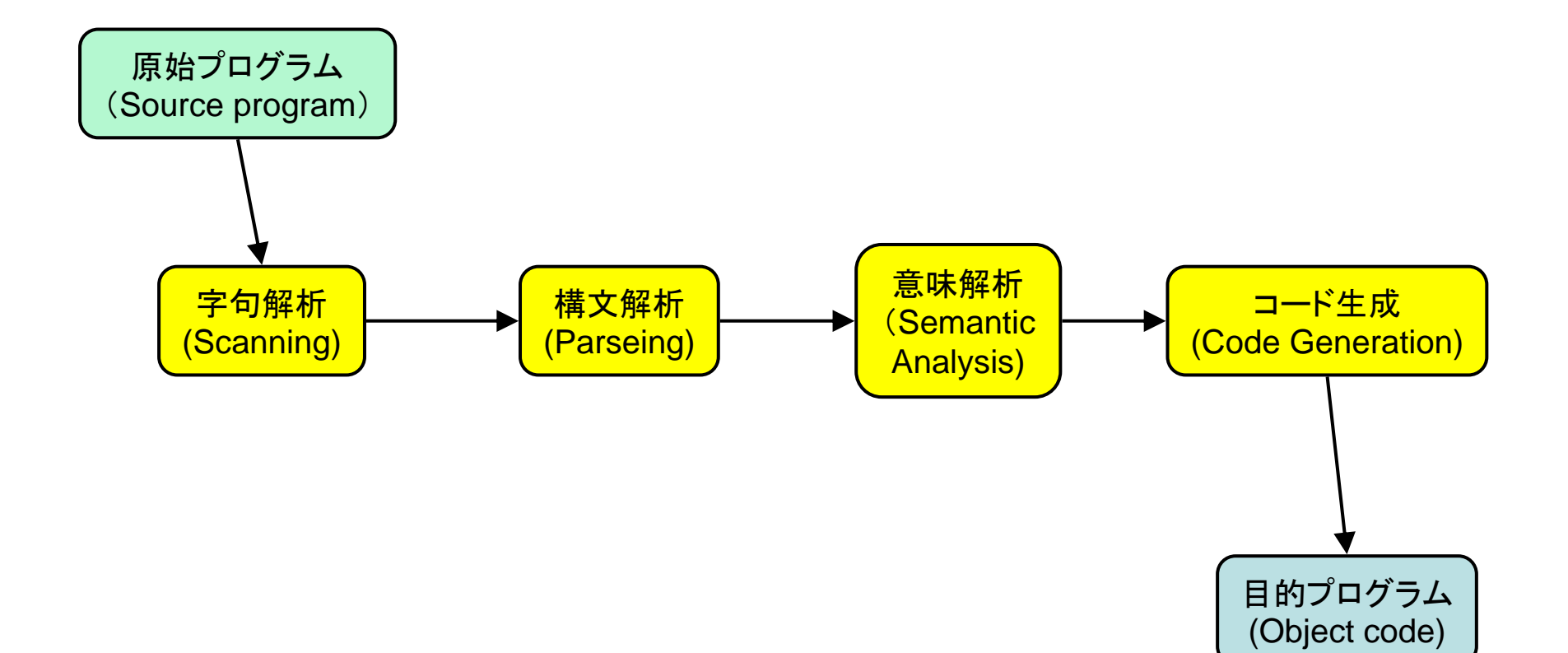

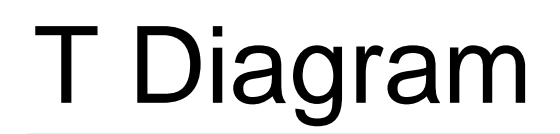

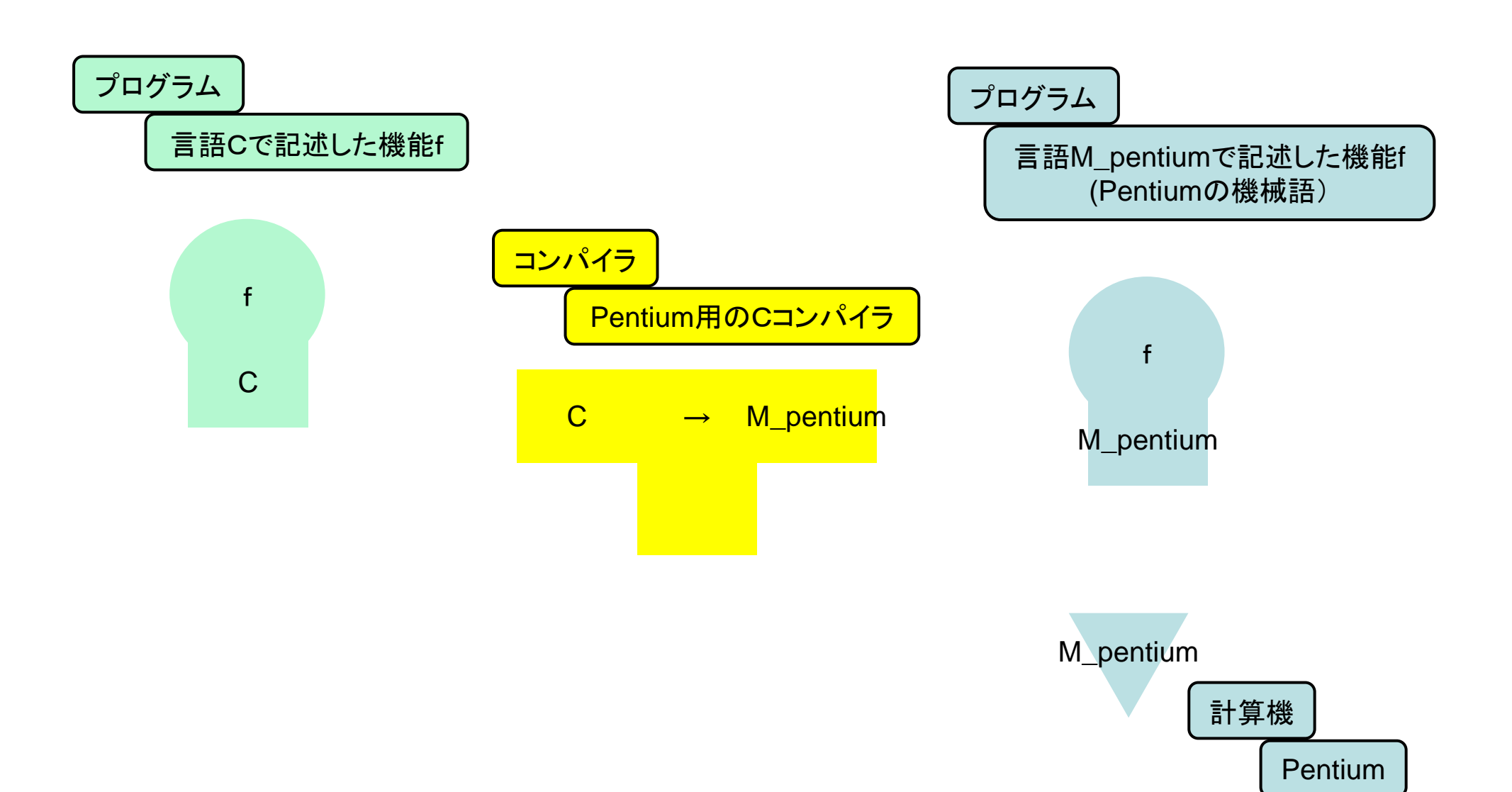

# ある機能fの実現(Implementation)

- fを機械語(Pentium)で記述する。
- Pentiumの上で実行。

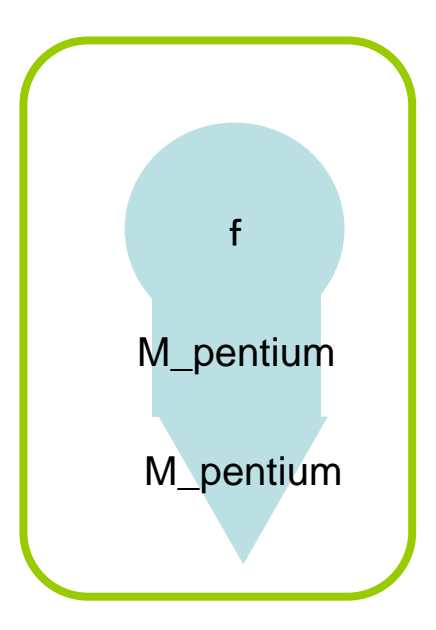

## C言語による言語処理過程

• 機能fの実現 fをC言語のプログラムとして記述する C Compilerでコンパイルする 機械語(Pentium)によるfに変換された! Pentiumの上で実行

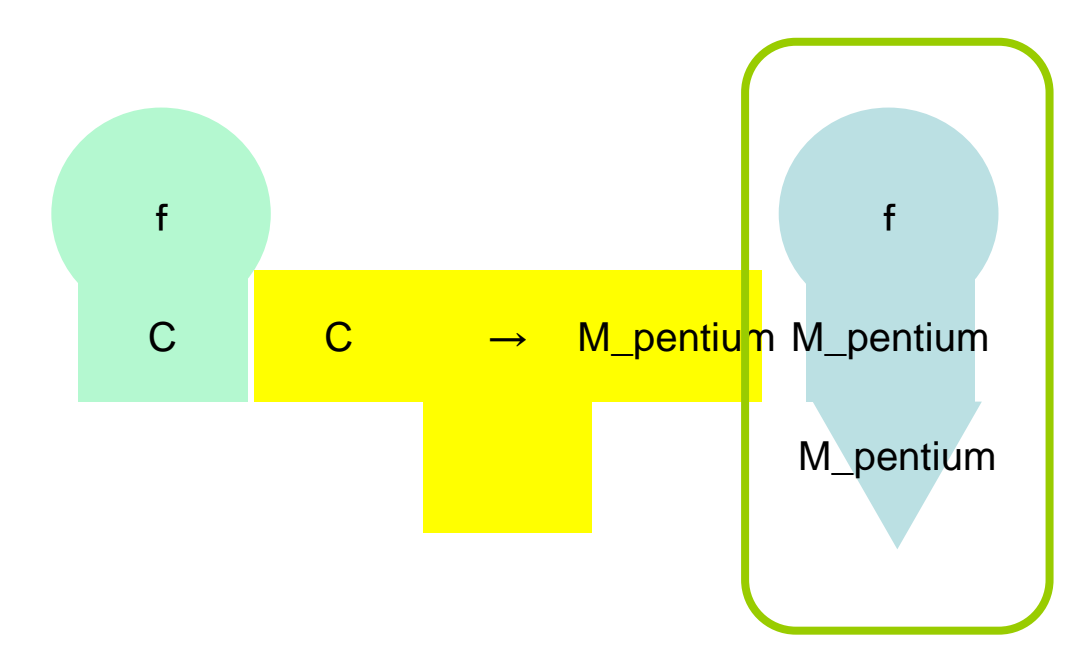

## Java言語による言語処理過程

• 機能fの実現

Javacでコンパイルする Javaバイトコードよるfに変換された!(F.class) Jvm(Java virtual machine)上で実行

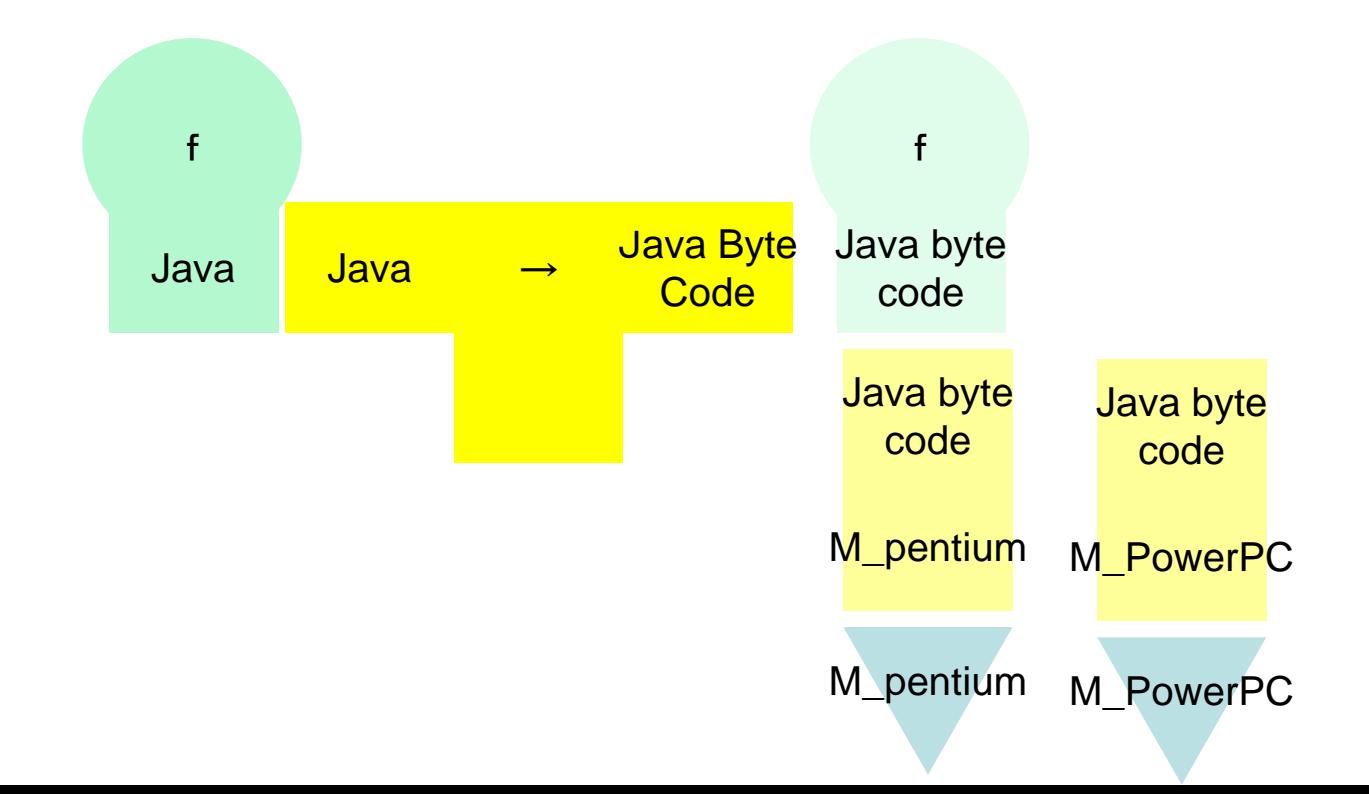

## コンパイラ・インタプリタ方式と仮想マシン

- 原始プログラムをその言語に適した仮想的な計算機(仮想 機械, Virtual Machine)の機械語に変換する。 現実の計算機の機械語に変換するより容易にコンパイラを作成可能
- VMを用いる利点、欠点 〇移植性が高い(マシン独立) ○目的コードが小さい ×実行速度が遅い → JIT (Just In Time)コンパイラ技術など

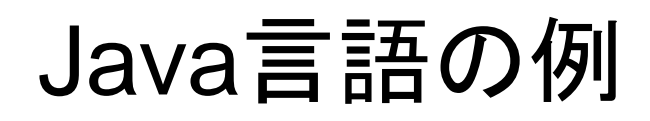

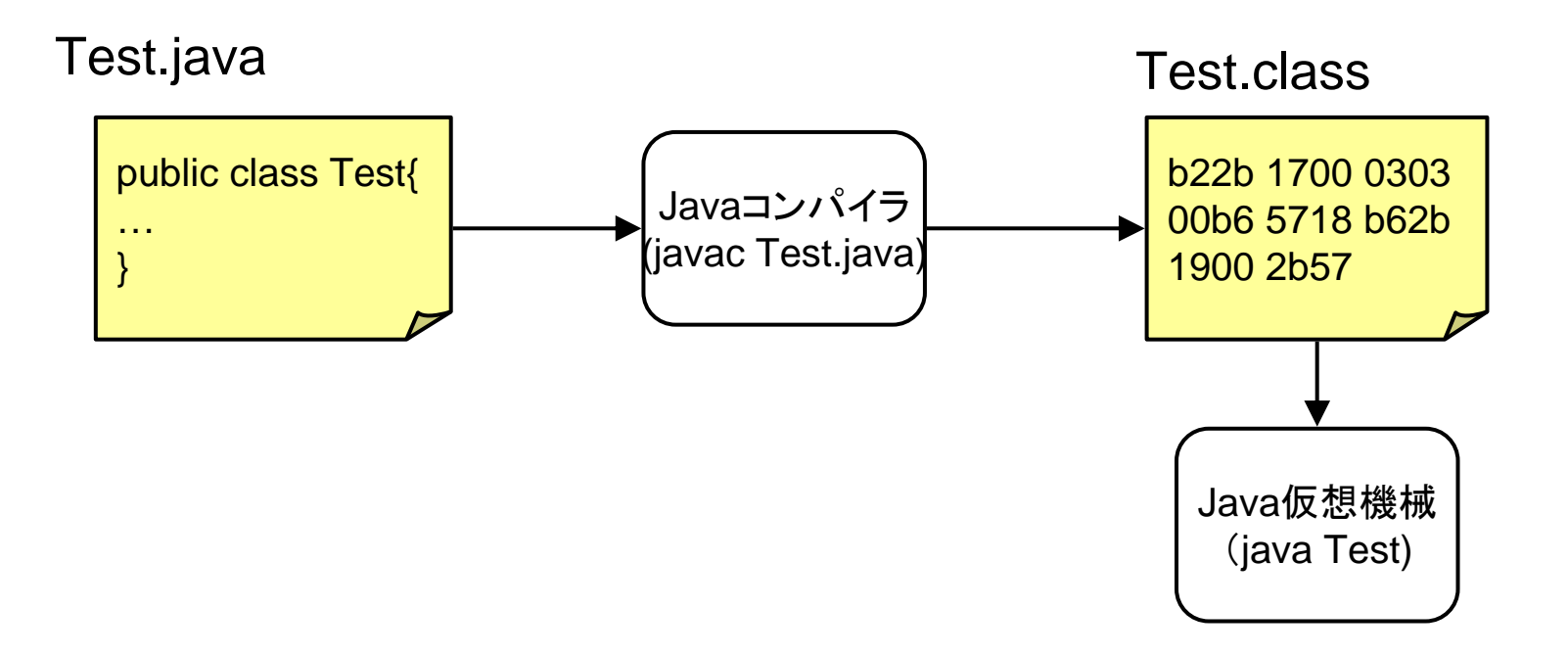

## Java言語の例

#### Test.java

public class Test{ public static void main(String[] arg){  $int i=3$ ; int  $j=4$ ; System.out.println(i+j); }

Test.classの内容(一部) od –h Test.classで表示

…

…

0001 2804 2949 0056 0021 0004 0005 00000000 0002 0001 0006 0007 0001 0008 0000 001d 0001 0001 0000 2a05 00b7 b101 00000100 0900 0000 0600 0100 0000 0100 0900

### Test.classを逆アセンブル javap –c Testで表示

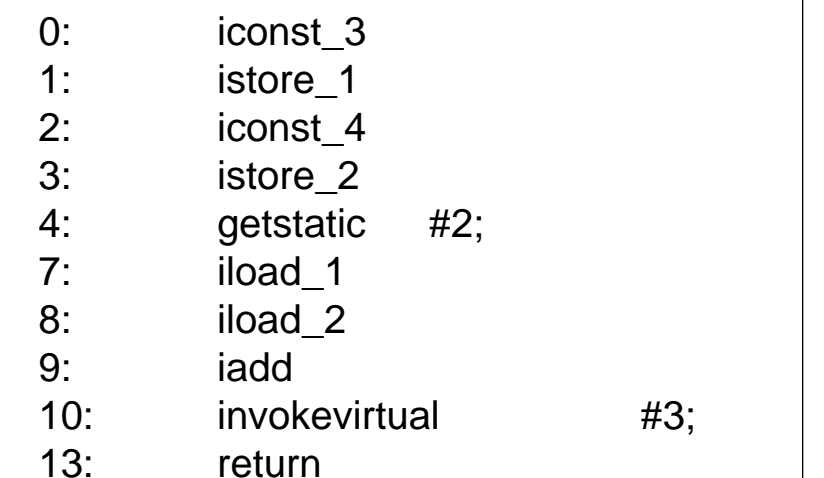

演習で作るコンパイラの例

#### test.hcc

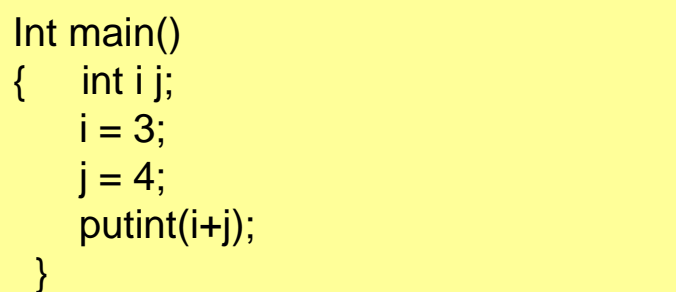

#### test.hsm

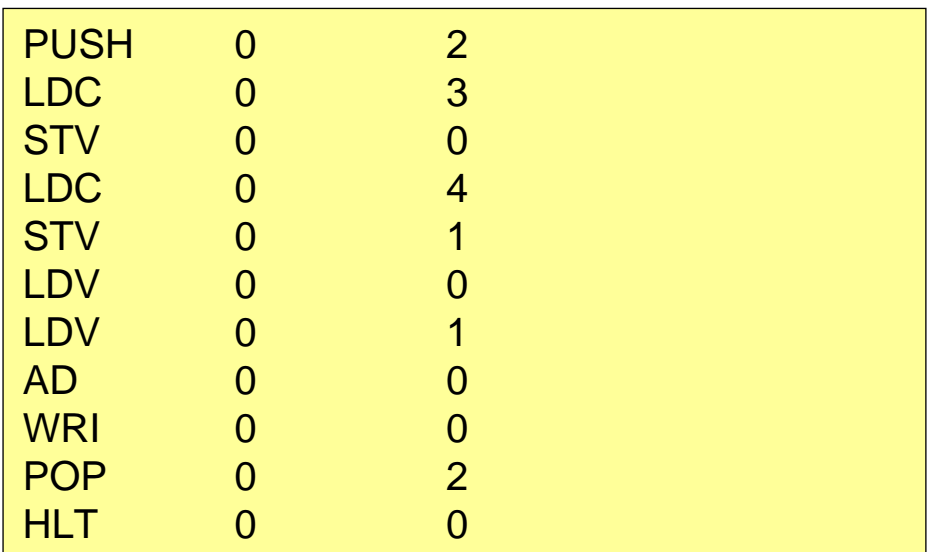

### Test.classを逆アセンブル javap –c Testで表示

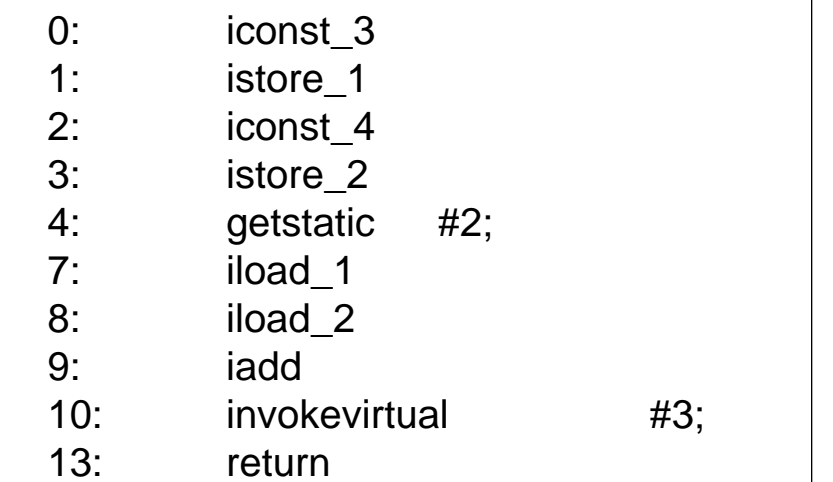

### Hsm (HiStackMachine)の概要(1)

- 演習で用いる仮想機械 (スタックマシン)
- 構成

プログラム P

・命令列の置き場

プログラムカウンタ(pc)

・次に実行する命令を指示

スタック(S)

・演算対象(被演算数、演算結果)を置く

・記憶域

スタックポインタ(sp)

・スタックトップを指す

フレームポインタ(fp)

・関数(手続き)のフレームの開始アドレス(後の講義で説明)

### Hsm (HiStackMachine)の概要(2)

- 命令セット
	- (1) ロード・ストア命令
	- ・ロード命令:スタックトップに値を置く。
	- ・ストア命令:記憶域として確保した所に値を保存する。
	- ・記憶域の確保、開放の命令
	- (2) 演算命令
	- ・算術演算、関係演算。 (論理演算はない)
	- (3) ジャンプ命令、制御命令
	- ・無条件ジャンプ、条件ジャンプ、停止命令
	- (4) 入出力命令
	- ・入力、出力

hsmの構成図

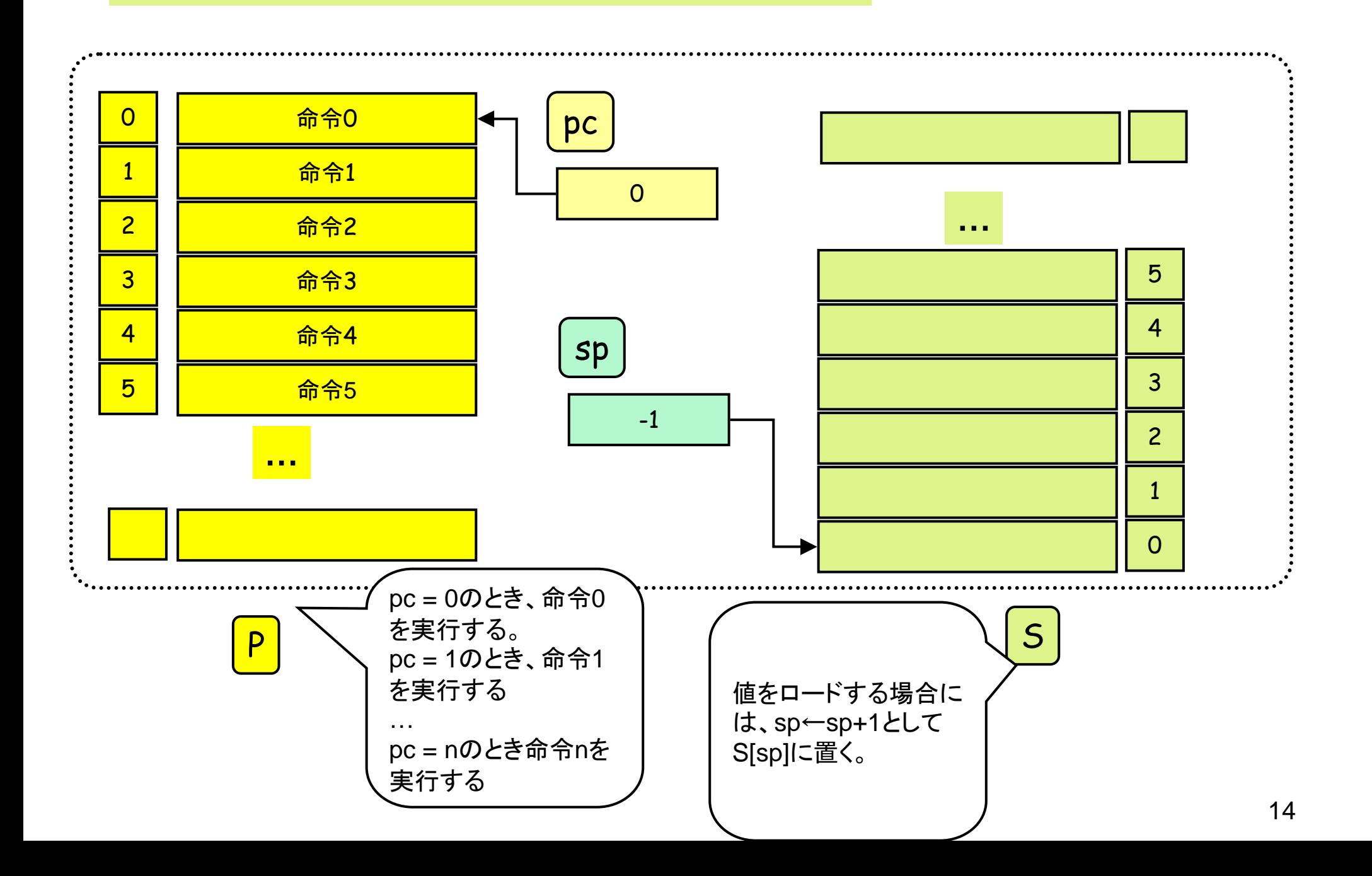

hsmの実行例

HLT 0 0 ... プログラムの終了 LDC 0 N … Nをスタックトップの上に積む。  $sp++$ ;  $S[sp] \leftarrow N$ ;  $pc++$ 

注: spは、スタックトップ(一番最後に値をロードした場所)を指す解釈と、 次に値をロードする場所(一番最後に値をロードした場所の一段上)を 指す解釈が可能。

本講義、演習では前者の解釈を採用する。

実行例(1)

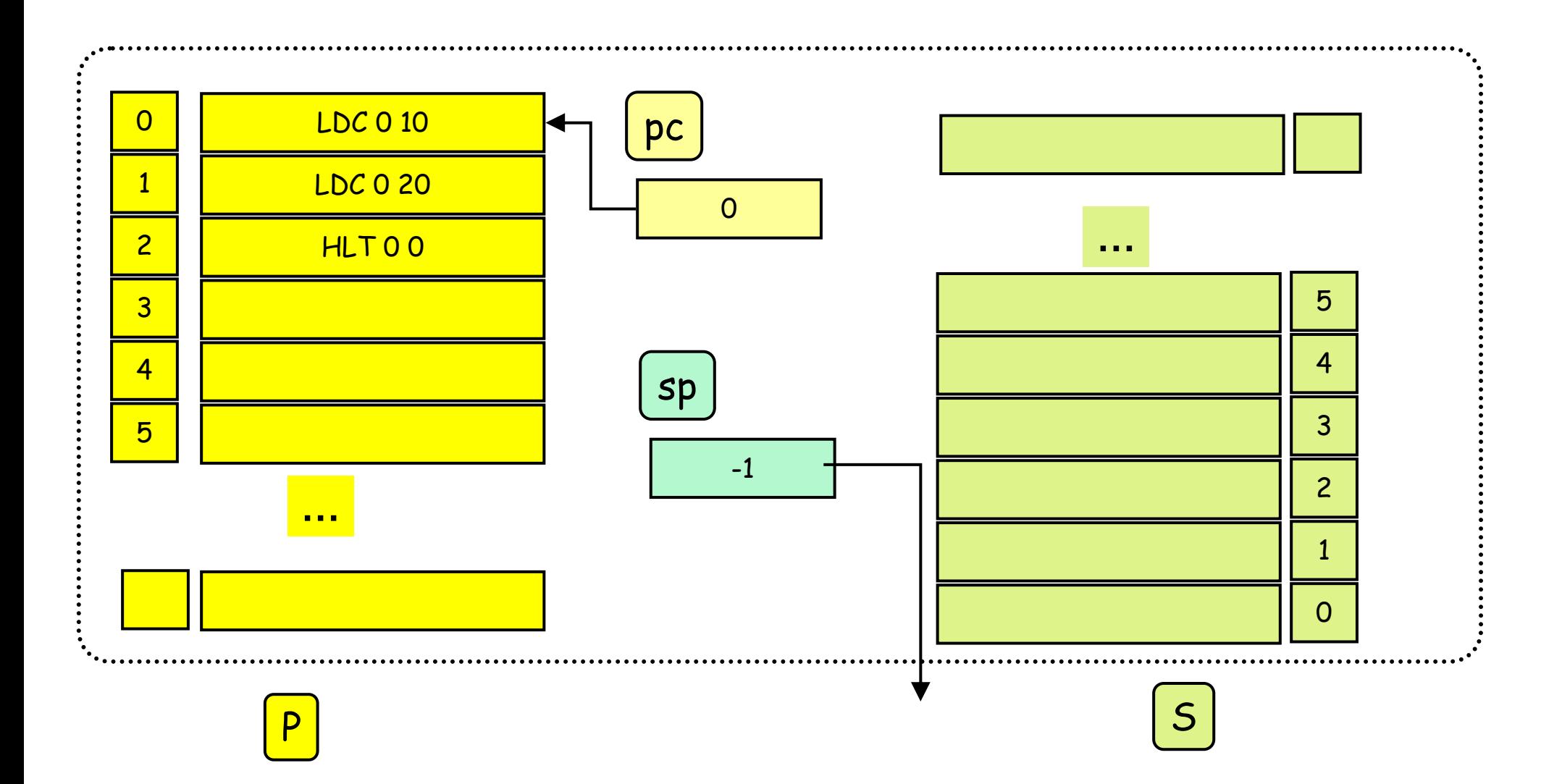

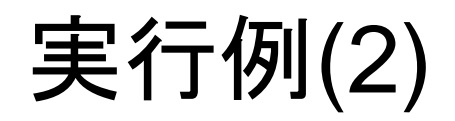

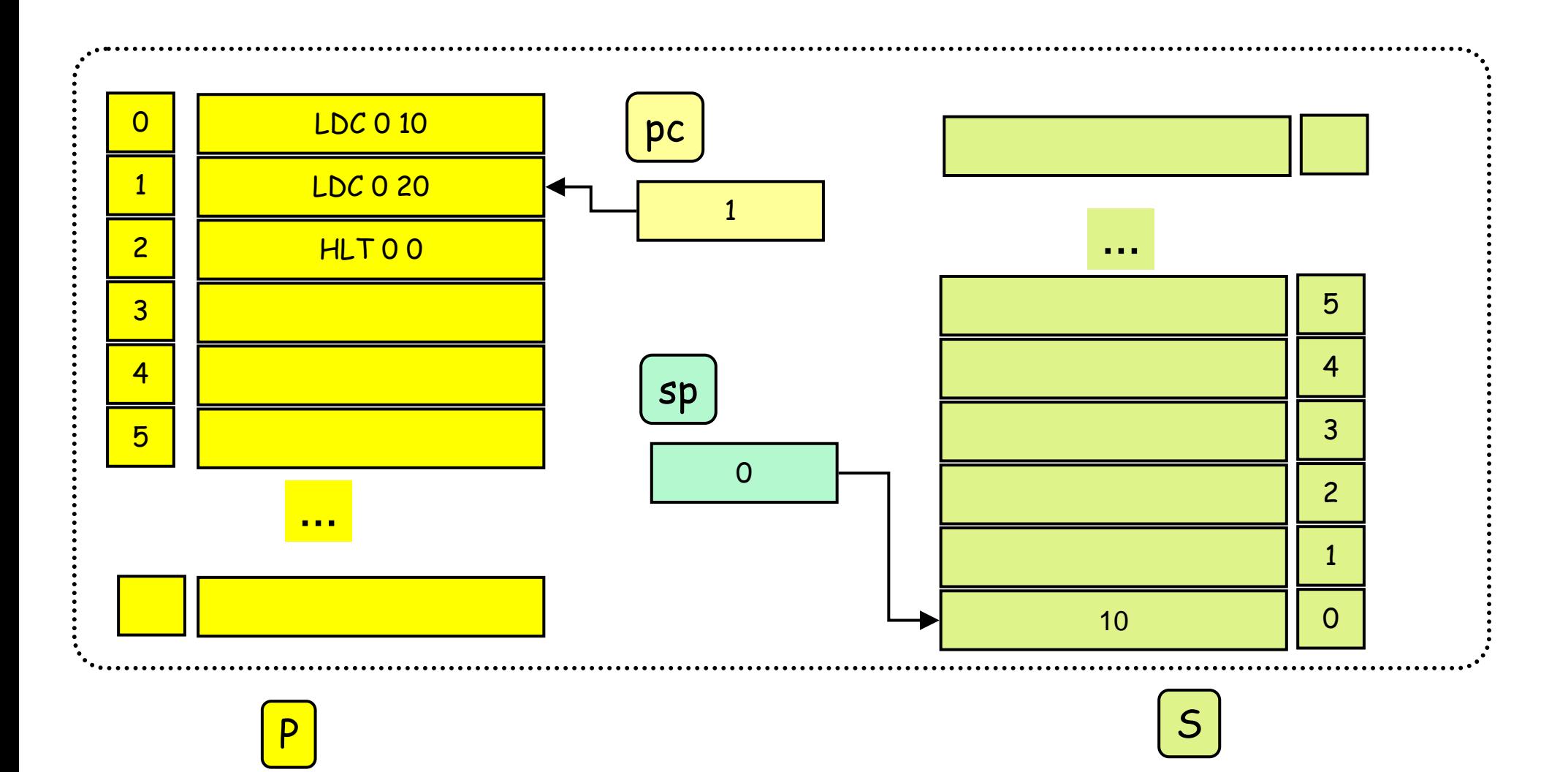

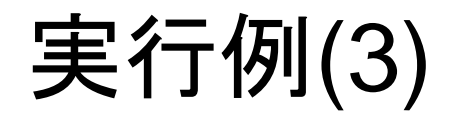

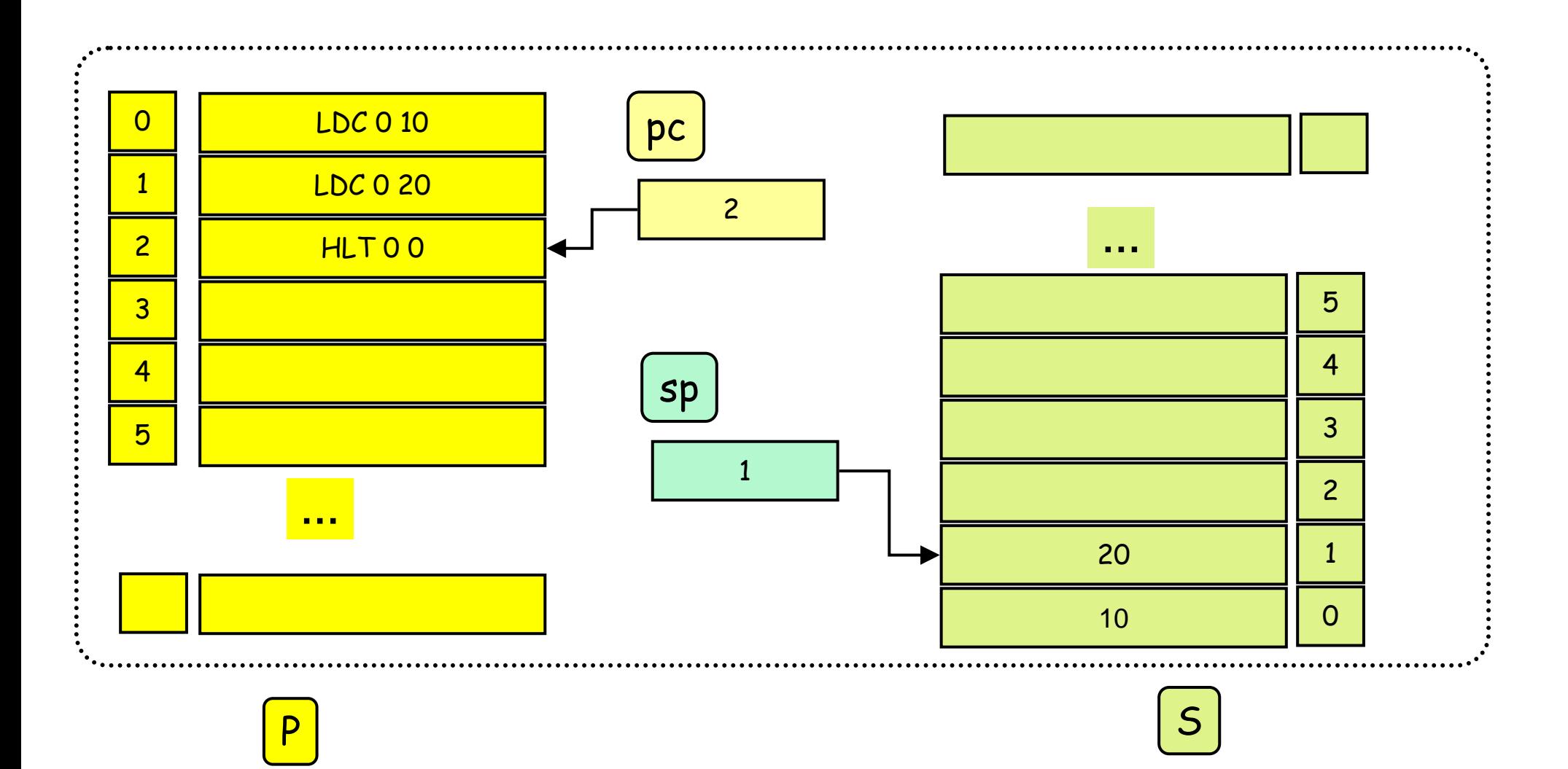

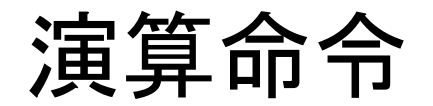

\n
$$
\begin{array}{|l|l|}\n \hline\n \text{SB 0 0} & 5 \text{J} \div \text{J} & \text{S}[\text{sp}] \leftarrow \text{S}[\text{sp}]\text{-}\text{S}[\text{sp}+1]; \text{p} \text{c++} \\
 \hline\n \text{NEG 0 0} & 1 \text{J} \div \text{J} & \text{S}[\text{sp}] \leftarrow -\text{S}[\text{sp}]; \text{p} \text{c++}; \\
 \hline\n \text{LE} & 0 & 1 \text{J} \left( \text{K} \text{J} \right) & \text{S} \leftarrow -\text{S}[\text{sp}]; \text{p} \text{c++}; \\
 \hline\n \text{LE} & 0 & 1 \text{J} \left( \text{K} \text{J} \right) & \text{S} \leftarrow -\text{S}[\text{sp}] \leftarrow -\text{S}[\text{sp}+1; \text{f} \text{h} \text{e--} \text{S}[\text{sp}] \leftarrow 0; \text{p} \text{c++} \\
 & \text{else S}[\text{sp}] \leftarrow 0; \text{p} \text{c++}\n \end{array}
$$
\n

算術演算: AD, SB,ML,DV, NEG … +, -, \*, /, 反転 関係演算: EQ, NEQ, LT, LE, GT, GE  $... ==, !=, <, <=, >, >=$ 

実行例(4)

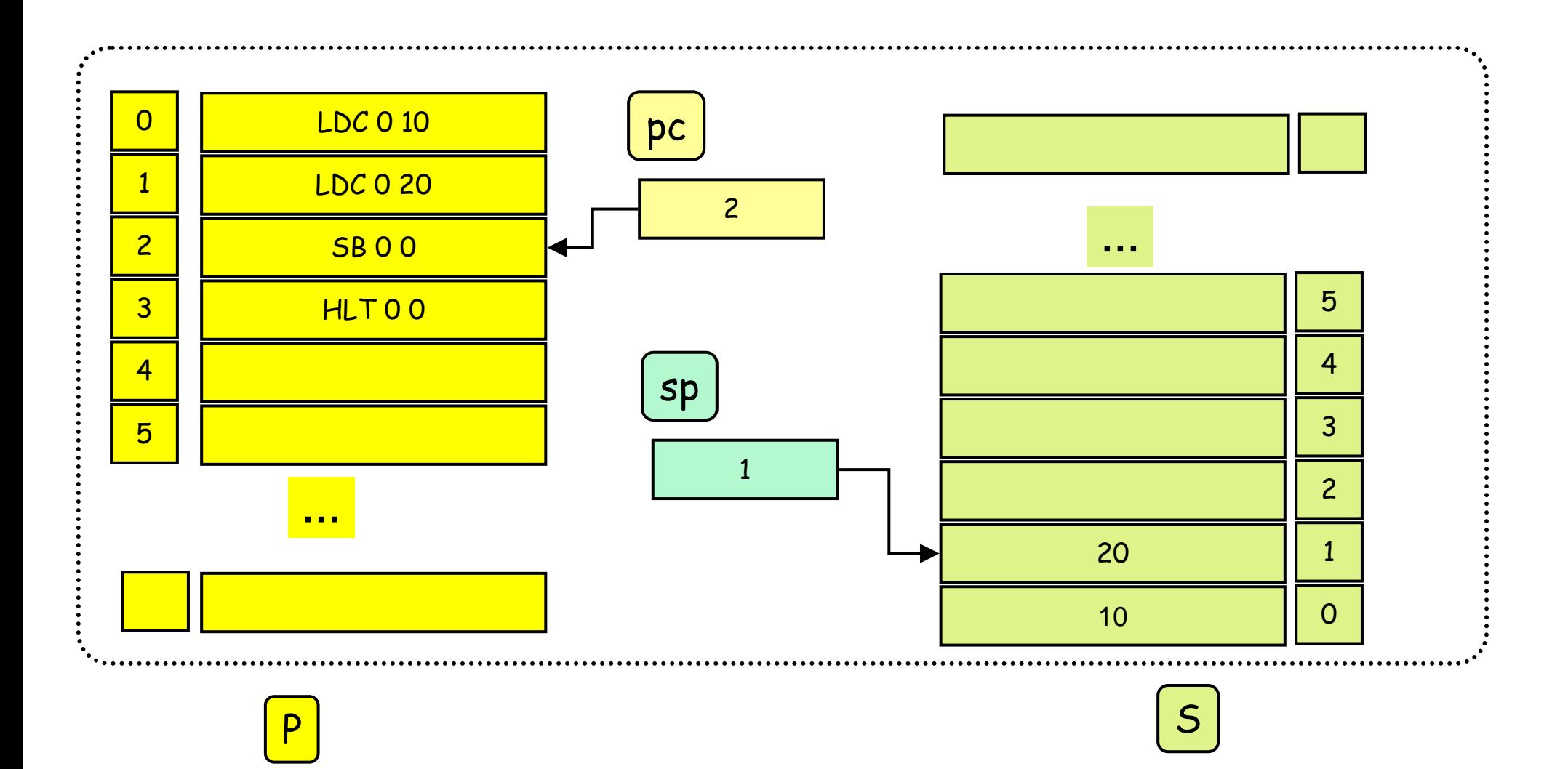

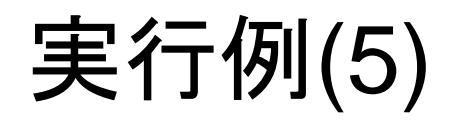

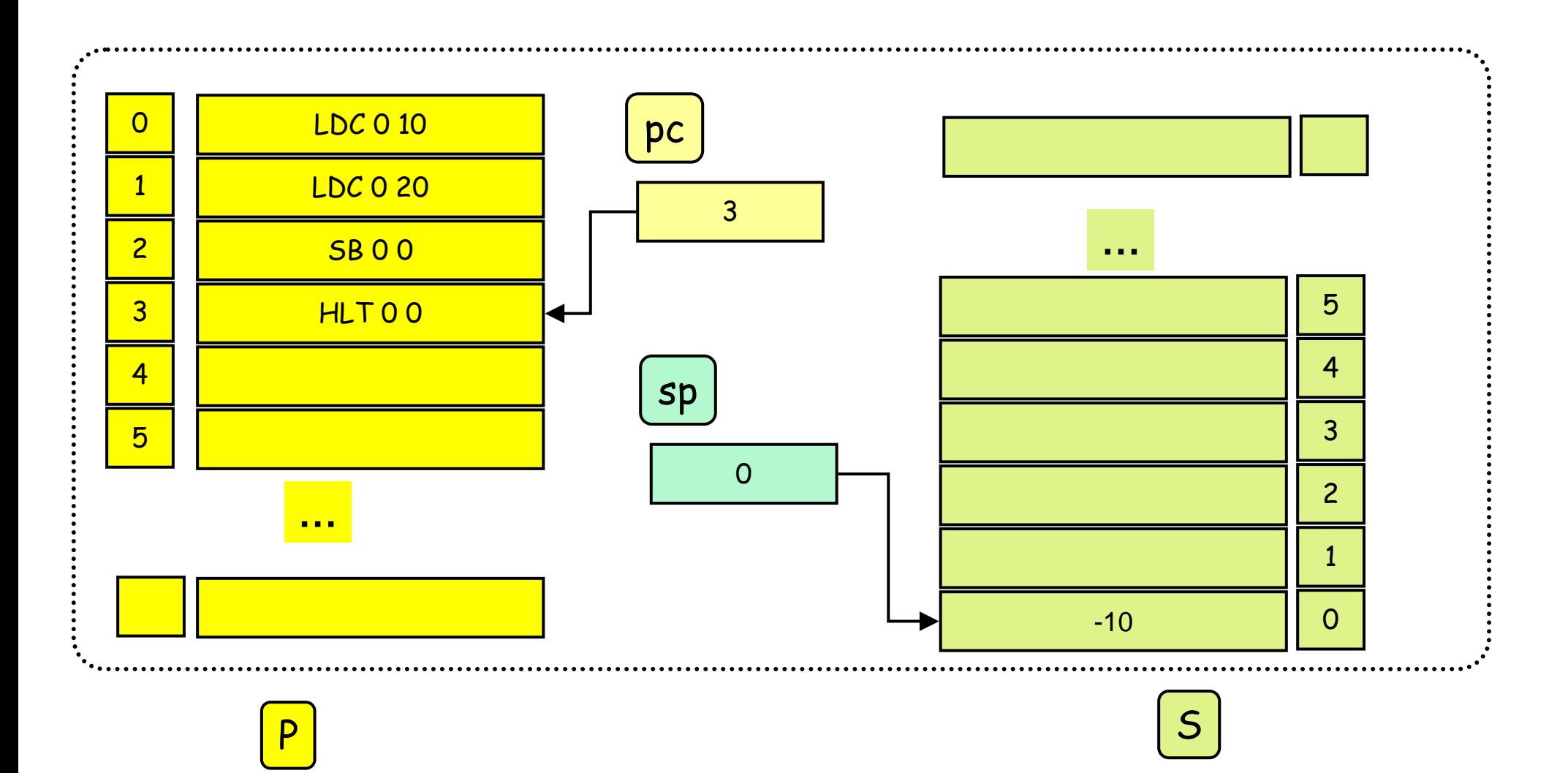

ロード命令、ストア命令 (暫定版)

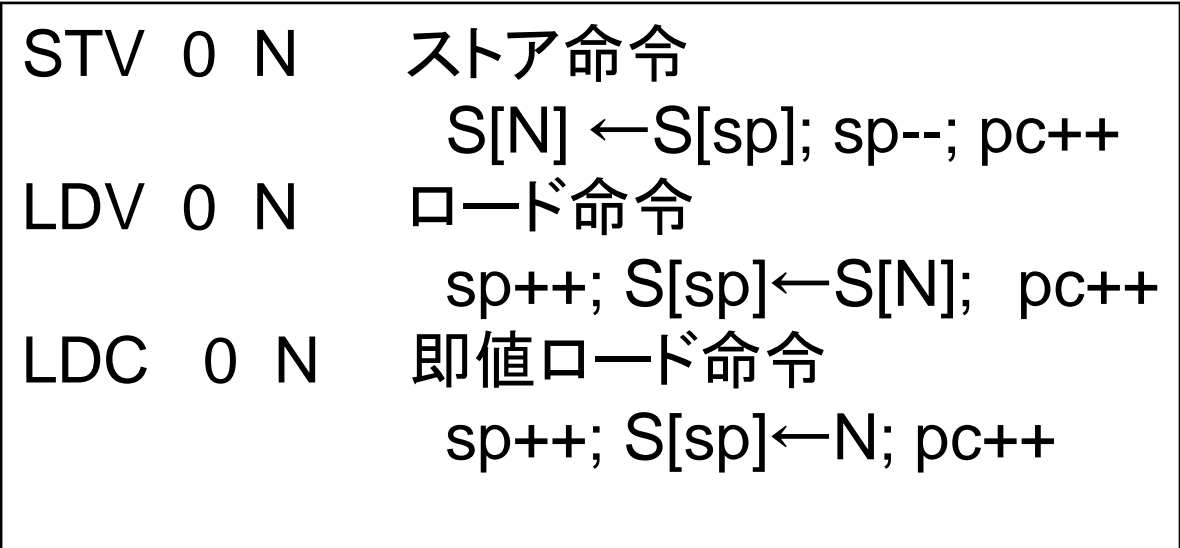

```
Hsmのwebページの説明では、
STV p q
s[base(p)+q]=s[t];t=t-1;pc=pc+1;となっている。p=0のときは、base(p)=0である。
P
が
0以外
の場合については後の講義で説明する。
```
### メモリの確保と開放

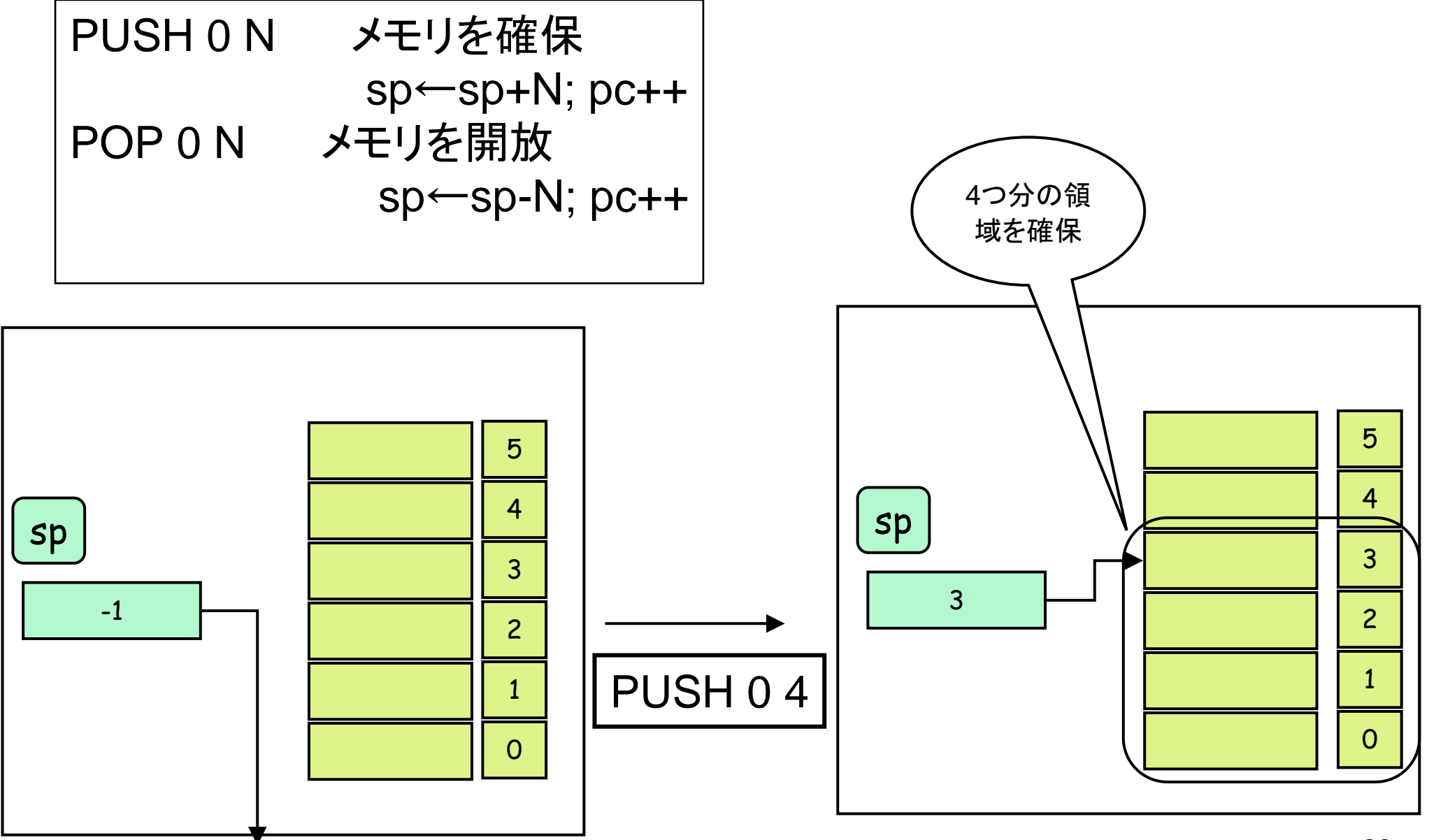

コンパイラ作成の流れと、プログラムの実行

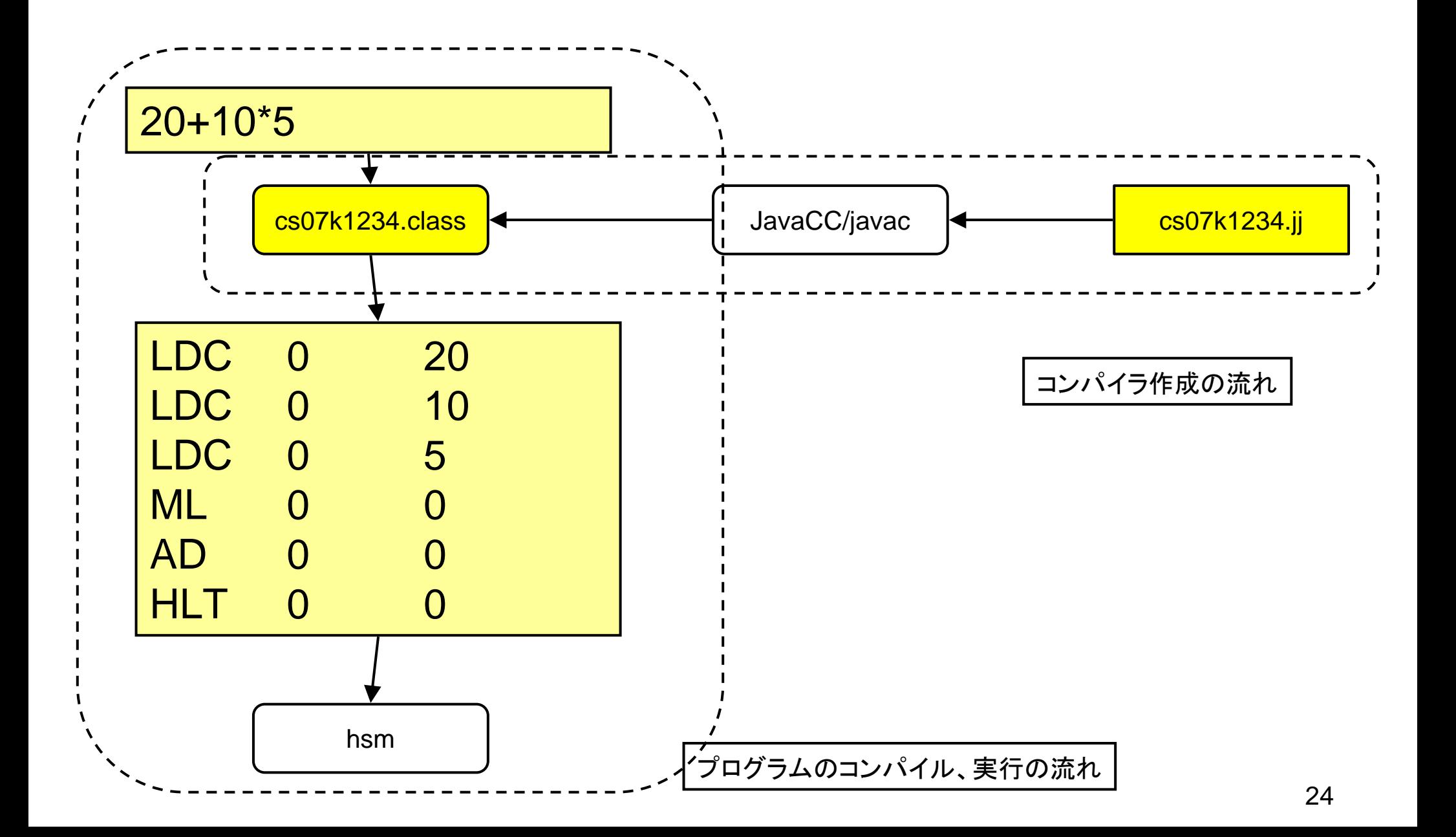